# Tracking on-line system USER manual

# I) Get to know system

#### 1) what is GPS tracking onlne?

For consumers, it's difficult to do many setting and install software to control the trackers. So user could make it work with the GPS tracking on-line system.

#### 2) Login?

PC with Internet connection, run the broswer , input the address  $\underline{\text{http://211.154.139.226:8888/}}$  into the address bar to open the login window:

Input user name and password, press OK to login in the main window.

#### 3)How to create account?

Customer could ask service stuff for the account information or register it by himself as following:

First, user need know the s/n of his product. This last 8 Characters is the key to register. In the login window, press register to fill the form:

| *User:       | Check         |
|--------------|---------------|
| *Password:   | *Re-Password: |
| *First Name: | *Last Name:   |
| *Tel No:     | *Email:       |
| Company:     |               |
| Address:     |               |
| Remark:      |               |
| *key:        |               |

- All blank with star should be filled
- All the content could be numbers and letters , not special character.
- case sensitivity, please note account information.
- KEY is the last number of s/n.

#### 4) Main window

After user login system, he will see the main window as below::

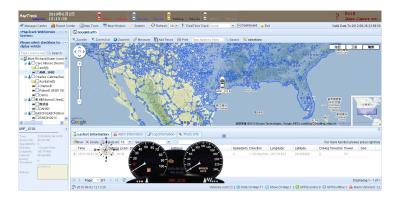

There are four area in main window:

#### **Function area**

Manager center Information of users and vehicles Report center History data Map Tools Map Windows To select different map System Page style

Vehicle list All vehicle, group and user structures

Map area Position be shown on map

Information area showing command and feedback information

Lastest information: updating position Alarm information:Alarm information report Log information: Operation recorder Photo information:Image

Dash Board: Real-time tracking information

#### 5)How to add vehicle into account?

# **II)Locating**

#### 1) Position

In the vehicle list, double click or select the vehicle, the vehicle position will be shown on the map. Different color indicate different status:

**alurn Vahiele** inning. Vehicle Parking... Vehicle Offline. Vehicle

Information area will show the position address, speed, coordinates, directions,etc.

User could put the mouse pointer on the icon to show detail information  $\ensuremath{\scriptscriptstyle \circ}$ 

#### 2) Last position

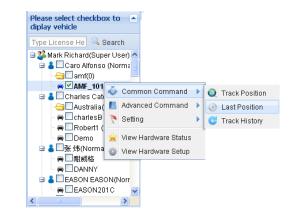

To show the last information. Some times, the GSM network is weak and system will report the last position.

#### 3) Real Time Tracking

Sometimes user need keep watching a vehicle, this is real time tracking function. Before we use this function, we need to know the transmission mode.

#### **Transmission mode**

Device and server keep data communications all the time. And the device send back the data as server request by different mode. There's two modes:by time or by distance. User could right click the vehicle in vehicle list to set: By time(second)

In this mode, device will send back the data as time setting.For example, user set the time is 10 seconds. The device will send the data every 10 seconds. The default setting is 30 seconds and min setting is 5 seconds. If the time less than 5 seconds, the system will take it as 5 seconds.

#### By distance (meters)

In this mode, the device will send data back as distance the vehicle passed. For example, user set the distance 500meters, that means when the vehicle passed 500 meters, it will send data back. The min setting is 300 meters.

#### Please note:

The transmission mode will effect the data consume of SIM card. It related with the charge. Normally, it cost 25M every month in the mode by time 30 seconds. User could set it as requirement.

#### **Real time**

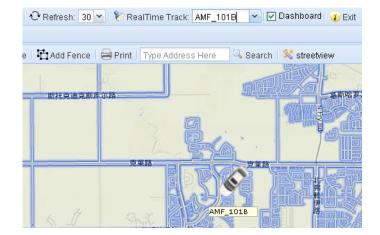

To use real-time track function, user need to select the vehicles in vehicle list area first. After that, user could click the selection box beside the real-time track to select car.

User could set the page refresh time. The default setting is 30 seconds

Note:User need select the proper fresh time cording to the transmission mode. If the fresh time is bigger than the transmission time, user can not get the best performance.

## **III) Select map**

#### 1) Map windows

There's two map for user to select: GOOGLE map and Ms map They not only have powerful function but also free updating for normal user.

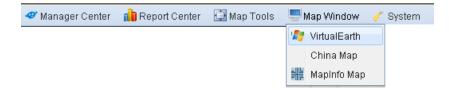

## 2) Map Tools

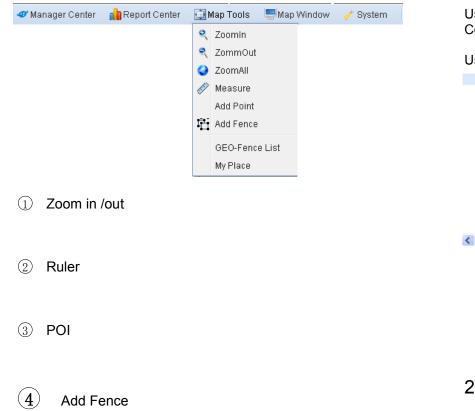

# **IV) Vehicle Control**

With the on-line tracking system, user not only can get the information of the vehicle but also can control it. Some function need the hardware support as the device model number marked.

## 1) Listening in

User select a vehicle and right click to open the menu,Advanced Command-> Car listen

User need to input a phone number, and the device will dial this number.

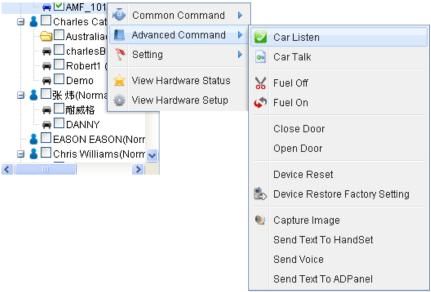

2) Phone call ET-201,ET-K801

It's similar with listening in, select car talk. User can speak with driver. This function need hardware support: speaker, microphone or handset, navigator screen.

#### 3) Fuel control

User can control vehicle's fuel line remotely. When the user cut off the fuel, the vehicle can not ignition when parked, or will lost speed and stop when running.

Warning:please be careful to stop the running car.It need the account password.

#### 4) Central Lock ET-201 ET-K801

User can lock/unlock the central lock. It need hardware support, please refer to the hardware manual.

#### 5) Capture image ET-K801

User could take image with this function. It need hardware support.

When install the camera, user need adjust the view for taking picture. All the image will be stored in the server, user could see them in the photo report.

Select vehicle-  $\$  right click to open menu –  $\$  advanced command –  $\$  Capture image

User need select the solution and wait about 15 seconds to get a photo.

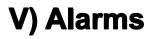

The system has almost all the alarms for customer request and user could add sensor to define custom alarms too.

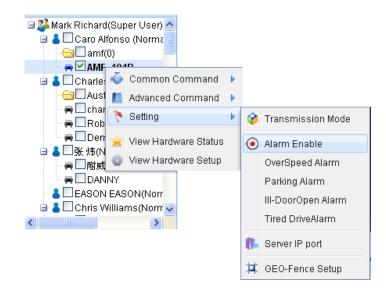

#### 1) Alarm switch

Every alarm could be enable or disable, user could select the state with ALARM SWITCH. Select=enable.

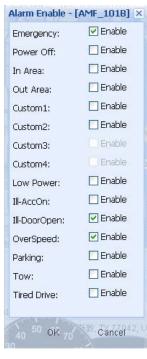

#### 2) Alarm Function Explaination

#### ① Over speed Alarm

Sometime, user need set speed limitation for the vehicles for safety. For example. School bus, heavy truck. User could set the over speed alarm to do that.

| OverSpeed Alarr | n - [AMF_101B] | X      |
|-----------------|----------------|--------|
| Speed(km/h):    | 114            |        |
|                 | ок             | Cancel |
|                 | UK             | Cancel |

#### 2 Parking Alarm

| Parking Alarm - [AMF_101B] |    |        |  |  |  |  |  |
|----------------------------|----|--------|--|--|--|--|--|
| Time(min):                 | 0  | -      |  |  |  |  |  |
|                            | ок | Cancel |  |  |  |  |  |

If the car owner need to control the parking time, he can set the parking alarm.

#### **3** Anti-Steal Alarm

| Ill-DoorOpen A | larm - [AMF_101B] |        |  |  |  |  |  |
|----------------|-------------------|--------|--|--|--|--|--|
| Time(sec):     | 100               |        |  |  |  |  |  |
|                | ок                | Cancel |  |  |  |  |  |

After user turn off ACC, in two minutes, the device will be defensive state. If someone open the door and didn't turn on ACC in three minutes, system will alarm.

#### **④** Tired Driving

| Tired DriveAlar | m - [AMF_101B] | AMF_1018 × |
|-----------------|----------------|------------|
| Time(min):      | 240            |            |
|                 | ок             | Cancel     |
|                 | • • • •        |            |

Driving time limitation alert

**5** Towing Alarm

Vehicle was moving with speed, but ACC is off.

6 Power Alarm

Main power is disconnected

7 Emeragency

Press panic button 2 seconds

#### 3) GEO Fence Alarm

This is a special Alarm and

# **VI) Report Center**

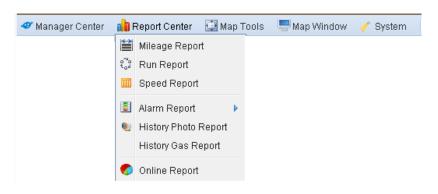

User can use report center to get all the history information.

## 1) Mileage Report

- 2) Run Report
- 3) Speed Report
- 4) Alarm report
- 5) History Photo Report ET801
- 6) On-line Report

# VII) Manager Center

| 🥙 Manager Center 🛛 👔 Report Cent                        | er 🛛 🔯 Map Tools | 💻 Map Window | 🧪 System |
|---------------------------------------------------------|------------------|--------------|----------|
| 💄 User Manager 🔹 🕨                                      |                  |              |          |
| 🕞 🧰 Vehicles Manager 🕨                                  |                  |              |          |
| <table-of-contents> SubUser Manager</table-of-contents> |                  |              |          |
| 😑 Group Manager                                         |                  |              |          |

#### 1) User Manager

Press user manager to open the current account information. User could add or modify these information. The information will be store in the server.

## 2) Vehicle Manger

## 2-1 ) Vehicle List

| GoogleEarth 🗢 Vehicles Manager 🛞                                                                                                    |                 |                   |                                                                                                    |            |           |  |  |  |  |
|----------------------------------------------------------------------------------------------------|-----------------|-------------------|----------------------------------------------------------------------------------------------------|------------|-----------|--|--|--|--|
| 🞯 iew 🔹 Add 🌽 Modify                                                                                                    | X Delete 20 Y   | Search none       | ~                                                                                                    |            |           |  |  |  |  |
| Vehicle License                                                                                                    | Device UID      | Device Type       | Device SIM                                                                                                    | First Name | Last Name |  |  |  |  |
| 1 (1) (1) (1) (1) (1) (1) (1) (1) (1) (1                                                                                                    | 10000           |                   | 10000                                                                                                    |            |           |  |  |  |  |
|                                                                                                    |                 |                   |                                                                                                    |            |           |  |  |  |  |
| Contraction of the local distance of the local distance of the loc | CONTRACTOR OF A | Concerning of the | the second second second second second second second second second second second second second second second se |            |           |  |  |  |  |

Vehicle list shows all vehicles information of the current account. User could add/delete/modify these information.

## 2-2 ) To subuser

| lait D | Distribute list                                                                                                    |            |               |                      |            |                   |     | AMF | ~               |            |             |            |            |           |
|--------|----------------------------------------------------------------------------------------------------|------------|---------------|----------------------|------------|-------------------|-----|-----|-----------------|------------|-------------|------------|------------|-----------|
|        | Vehicle License                                                                                                    | Device UID | Device Type   | Device SIM           | First Name | Last Name         |     |     | Vehicle License | Device UID | Device Type | Device SIM | First Name | Last Name |
| 1      | Contract of Contract of Contra | CONT. I    | States and    |                      | 1000       |                   |     | 1   | 100             | 10.0       | Control 1   | 1. 10. 10  |            |           |
|        | 1000                                                                                                    | 1000       |               | 2001 00 00           | -          | 100 C             |     |     |                 |            |             |            |            |           |
| 0      | 100 BB (100 000                                                                                                    |            |               |                      |            |                   |     |     |                 |            |             |            |            |           |
| E      | In the second                                                                                                    | 1000       |               |                      |            |                   | >>> |     |                 |            |             |            |            |           |
| 0      |                                                                                                    | 1000       |               |                      |            |                   |     |     |                 |            |             |            |            |           |
| E      | Internation of the local division of the local division of the loc | 10000      |               |                      |            |                   | <<< |     |                 |            |             |            |            |           |
|        |                                                                                                    | 100 000    | 1000          | in the second second |            |                   |     |     |                 |            |             |            |            |           |
|        | International States                                                                                                    | 1000 B     | in the little |                      |            |                   |     |     |                 |            |             |            |            |           |
|        | install lists                                                                                                    | 1000       | Statistics.   | to princip           |            |                   |     |     |                 |            |             |            |            |           |
| 0      | in the second second                                                                                                    |            |               | in it who it         |            |                   |     |     |                 |            |             |            |            |           |
|        |                                                                                                    |            |               |                      |            |                   |     |     |                 |            |             |            |            |           |
|        |                                                                                                    |            |               |                      |            | >                 |     |     |                 |            |             |            |            |           |
| 4      | Page 1 of 8                                                                                                    | N 8        |               |                      | Dienla     | ying 1 - 10 of 72 |     | <   |                 |            |             |            |            |           |

Super user can distribute vehicle to sub-use. But the super-user still have authority to see and control these vehicles. One vehicle can belong to several users.

On the left are the list of vehicle and right are the sub-account vehicle list.,User need select one account name on the right and select the vehicle which to be distributed, press >>> in the middle, the vehicle will move to right. then the sub user has a new vehicle. Press <<<, the Vehicle will return to supper account.

## 2-3) To group

Disturbing to group is similar with to sub-user, please refer 2-2 )  $_{\circ}$ 

## 3) Sub User Manger

| 10 | fiew Add 🥖                                                                                                    | Modify 🗙 Delete 🗄                                                                                               | 20 🝸 Search n                                                                                                    | one 💌 🛛                                                                                                    |                                                                                                    |        |                              |         | For m                                                                                                    | nore function please press right                                                                               |
|----|----------------------------------------------------------------------------------------------------|----------------------------------------------------------------------------------------------------|----------------------------------------------------------------------------------------------------|----------------------------------------------------------------------------------------------------|----------------------------------------------------------------------------------------------------|--------|------------------------------|---------|----------------------------------------------------------------------------------------------------|----------------------------------------------------------------------------------------------------|
|    | User                                                                                                    | Password                                                                                                    | Privilege                                                                                                    | First Name                                                                                                    | Last Name                                                                                                    | Tel No | Email                        | Company | Address                                                                                                    | Remark                                                                                                    |
| 1  | 100                                                                                                    |                                                                                                    | 100.00                                                                                                    | 100                                                                                                    |                                                                                                    |        |                              | 100     | 1000                                                                                                    |                                                                                                    |
| 2  | 100.000                                                                                                    | 1000                                                                                                    | 10,000 Million                                                                                                    | 1000                                                                                                    |                                                                                                    |        |                              | 100     | and the second second sec |                                                                                                    |
| 3  | 100                                                                                                    |                                                                                                    |                                                                                                    | - 10 - 10 - 10 - 10 - 10 - 10 - 10 - 10                                                                                                    | 10                                                                                                    |        |                              | 10000   | 1000                                                                                                    |                                                                                                    |
| 4  | 1000                                                                                                    | 1000                                                                                                    | 100000.000                                                                                                    | 100000                                                                                                    | 100000                                                                                                    |        |                              |         |                                                                                                    |                                                                                                    |
| 5  | 100.000                                                                                                    | a line in the second second second second second second second second second second second second second second |                                                                                                    | diam'r diam'r diam'r diam'r diam'r diam'r diam'r diam'r diam'r diam'r diam'r diam'r diam'r diam'r diam'r diam'r                                                                                                    | 100000                                                                                                    |        |                              |         |                                                                                                    |                                                                                                    |
| 6  | in the second second second second second second second second second second second second second second second                                                                                                    | 1000                                                                                                    | Contraction of the local sectors of the local sectors of the local secto | Contract of Contract of Contra | i i anna anna anna anna anna anna anna                                                                                                    |        |                              |         |                                                                                                    |                                                                                                    |
| 7  | and the second second se | 1000                                                                                                    | Contract States                                                                                                    | 1000                                                                                                    | in the second second se |        |                              |         |                                                                                                    |                                                                                                    |
| 8  | and the second second                                                                                                    | COLUMN TWO IS NOT                                                                                               | Report First                                                                                                    | 1000                                                                                                    |                                                                                                    |        | Distance in the local sector |         | a second second                                                                                                    | the state of                                                                                                   |
| 9  | -                                                                                                    | 1.000                                                                                                    |                                                                                                    | the second                                                                                                    |                                                                                                    |        |                              |         |                                                                                                    |                                                                                                    |
| 0  | 1.000                                                                                                    | 100                                                                                                    |                                                                                                    | 100                                                                                                    | -82                                                                                                    |        |                              |         |                                                                                                    | the second second second second second second second second second second second second second second second s |
| 1  | 100 C                                                                                                    | 100                                                                                                    | -                                                                                                    | 1000                                                                                                    | 1000                                                                                                    |        |                              |         |                                                                                                    |                                                                                                    |
| 2  | ALC: NOT                                                                                                    | 1000                                                                                                    | 100000000000000000000000000000000000000                                                                                                    | 100                                                                                                    | 1000                                                                                                    |        |                              |         |                                                                                                    |                                                                                                    |

All the sub-account information is listed here, supper user use this window to create/delete a sub account.

## 4) Group Manger

# **VIII) System**

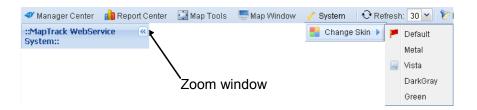

#### 1) Zoom Window

In the vehicle list area, map area, data area, there's window zoom icon on the top right. User could press it to zoom this area.

#### 2) Skin

User could change the style of the window. There's serval skins for user to choose.